# **baixar jogo caça níquel no celular**

- 1. baixar jogo caça níquel no celular
- 2. baixar jogo caça níquel no celular :qual melhor jogo de aposta de futebol
- 3. baixar jogo caça níquel no celular :baixar cbet apk

# **baixar jogo caça níquel no celular**

#### Resumo:

**baixar jogo caça níquel no celular : Junte-se à revolução das apostas em condlight.com.br! Registre-se agora e descubra oportunidades de apostas inigualáveis!**  contente:

passos abaixo para baixar pokePokesstarS Móvel no seu iPhone, iPad ou qualquer outro spositivo iOS e começar! Também estamos disponíveis nas plataformas Windows 2000, Mac é Android: Joguepower dophoneeiPAD - Download gratuito da Ok Player Motor " Pkingclub a cker Star :

pokerstars : Poke ; download.

#### [poker the social](https://www.dimen.com.br/poker-the-social-2024-07-23-id-39443.html)

Como baixar aplicativos de apostas esportivas no iPhone: Guia completa

Se você é um fã de apostas esportivas, é natural que 4 queira ficar por dentro das melhores apostas e ter acesso fácil e rápido a elas. No entanto, nem sempre é 4 fácil saber como baixar determinados aplicativos para iPhone, como por exemplo, o aplicativo para aposta "Bet", ou "Vai de Bet". 4 Neste artigo, vamos ensinar passo a passo como fazer o download de aplicativos de apostas esportivas no seu iPhone ou 4 iPad.

Passo 1: Verificar se o aplicativo é grátis

Na App Store, se o aplicativo tiver um botão "Obter" em vez de 4 um preço, o aplicativo é grátis. Você não será cobrado para baixar um aplicativo grátis.

Alguns aplicativos grátis oferecem compras in-app 4 e assinaturas que você pode comprar. As assinaturas e comprar compras oferecem acesso a mais recursos, conteúdo e muito mais. Passo 4 2: Baixar o aplicativo

Abra o App Store no seu iPhone ou iPad e procure pelo aplicativo que deseja baixar. Quando 4 encontrar, clique no botão "Obter". Se é a primeira vez que você está fazendo o download do aplicativo, você será 4 solicitado a confirmar a instalação.

Passo 3: Instalar o aplicativo

Após fazer o download, o aplicativo estará disponível na tela inicial do 4 seu dispositivo. Caso esteja baixando os aplicativos no computador, conecte o dispositivo no computador, abra iTunes e clique no botão 4 "Dispostivos" na barra superior. Na lista de dispositivos, selecione o seu dispositivo e, em seguida, selecione o aplicativo.

Passo 4: Baixar 4 aplicativos de fontes de terceiros

Vale ressaltar que é possível instalar aplicativos de fontes de terceiros sem uma senha do Apple 4 ID. Para fazer isso, você precisará obter aplicativos de uma loja de aplicativos terceirizada e instalá-los por meio de um 4 computador com o iTunes. Você também pode baixar, no computador, arquivos .ipa do aplicativo da Internet e sincronizá-los com o 4 iTunes do seu dispositivo.

Há muitas outras opções disponíveis no mercado de apostas esportivas em line.

É essencial escolher um site confiável 4 e legítimo antes de começar a apostar.

Assinaturas mensais e compras em aplicativos

Algumas versões do

PPJ,

**BAF** 

oferecem assinaturas mensais para ter acesso aos 4 seus conteúdos avançados. It is important to note that if you make a purchase within an app, the App Store will 4 save your payment information to make future purchases more convenient for you.

## **baixar jogo caça níquel no celular :qual melhor jogo de aposta de futebol**

# **baixar jogo caça níquel no celular**

A Blaze é uma ferramenta poderosa de automação e controle de testes, que ajuda a automatizar tarefas repetitivas e testar seu aplicativo ou software. Se deseja ter acesso a essa ferramenta em baixar jogo caça níquel no celular seu celular, siga as etapas abaixo para realizar o download e instalação do aplicativo Blaze em baixar jogo caça níquel no celular seu dispositivo móvel.

## **baixar jogo caça níquel no celular**

Para baixar o aplicativo Blaze no seu celular, siga as etapas abaixo:

- 1. Abra o navegador de internet em baixar jogo caça níquel no celular seu celular e acesse o site oficial da Blaze em baixar jogo caça níquel no celular [bet mobile 1.6 64.](/bet-mobile-1.6-64-2024-07-23-id-8729.pdf)
- 2. No menu principal, clique no botão **"Instalar"** ao lado de **"App Blaze"**.
- 3. Após clicar em baixar jogo caça níquel no celular "Instalar", poderá surgir uma mensagem ou notificação do seu celular alertando sobre a instalação de fontes desconhecidas. Permita a instalação do aplicativo.
- 4. Após concluir a instalação, você pode abrir o aplicativo e criar baixar jogo caça níquel no celular conta na Blaze, ou efetuar login em baixar jogo caça níquel no celular baixar jogo caça níquel no celular conta, caso já possua uma.

## **Requisitos para instalação do App Blaze**

Para realizar a instalação do aplicativo Blaze no celular, é necessário que seu dispositivo móvel atenda aos seguintes requisitos:

- Sistema Operacional: Android ou iOS
- Espaço livre no Dispositivo: 50 MB
- Versão do Sistema Operacional: iOS 10.0 ou superior / Android 4.1 ou superior

#### **Table de compatibilidade do aplicativo Blaze por dispositivo móvel**

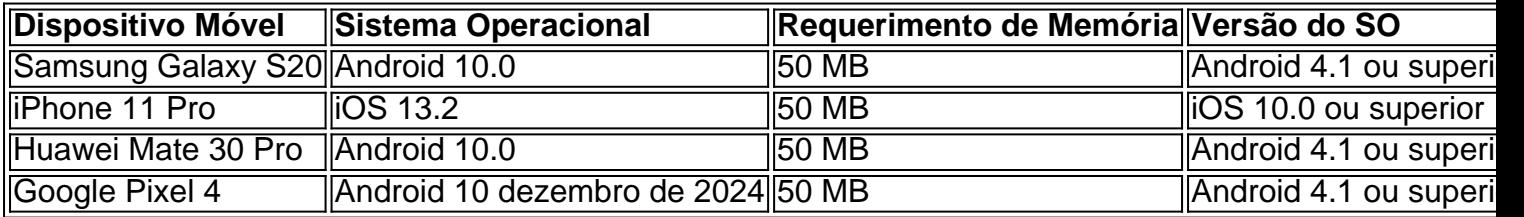

#### **Resumo e próximos passos**

Para ter acesso à Blaze no seu celular, siga as etapas indicadas acima e aproveite de uma ferramenta integrada no seu dispositivo móvel. Depois de realizar a instalação no seu celular, já poderá navegar em baixar jogo caça níquel no celular baixar jogo caça níquel no celular conta na Blaze e executar qualquer teste, realizando também odownload, acesse a pgina oficial da Blaze no navegador do seu dispositivo mvel. Além dos aprimoramentos constantes, uma área exclusiva para Download será implementada em baixar jogo caça níquel no celular breve na ferramenta para facilitar o acesso aos seus arquivos descarregados. Assim, ficará mais fácil acompanhar informações atualizadas, realizando download baixar.

Para baixar o aplicativo Pixbet, acesse o site oficial e clique no símbolo da Google Play Store no rodapé da página

O Pixbet é um aplicativo de apostas esportivas que oferece aos usuários uma variedade de opções de apostas, incluindo futebol, basquete, tênis e outros esportes populares. O aplicativo é fácil de instalar e tem uma série de benefícios, como downloads gratuitos e notificações para mantê-lo atualizado sobre eventos e ofertas de bônus.

Para baixar o aplicativo Pixbet, siga estas etapas:

Acesse o site oficial da Pixbet.

.

Clique no símbolo da Google Play Store no rodapé da página.

## **baixar jogo caça níquel no celular :baixar cbet apk**

Inscreva-se no boletim científico da Teoria das Maravilhas, na baixar jogo caça níquel no celular . Explore o universo com notícias sobre descobertas fascinantes, avanços científicos e muito mais.

Cientistas identificaram três novas espécies de cangurus gigantes que viveram entre 5 milhões e 40.000 anos atrás, uma das quais é cerca do dobro da maior espécie viva hoje.

Os cangurus gigantes são do gênero Protemnodon, e teriam demonstrado mais variabilidade na forma de alcances dos métodos que os pesquisadores pensavam anteriormente.

A pesquisa, publicada segunda-feira na revista Megataxa baseada baixar jogo caça níquel no celular vários esqueletos fósseis completos de paleontólogos que trabalham no Lago Callabonna (sul da Austrália), permitiu a uma equipe liderada por Isaac Kerr. um Paleontologist Flinder'S University para responder perguntas sobre Protemnodon há muito tempo

Embora os fósseis de Protemnodon sejam bastante comuns na Austrália, nossa compreensão das criaturas foi prejudicada pelo fato dos fóssil historicamente consistirem baixar jogo caça níquel no celular ossos individuais e não animais completos.

Enquanto os cangurus teriam parecido bastante semelhantes aos que vemos hoje, eles eram mais agachados e musculosos.

As três espécies recém-descritos também teria pulado de maneiras diferentes e adaptado para viver baixar jogo caça níquel no celular ambientes distintos, os pesquisadores acrescentaram. Uma espécie – P. viator - teria pesado até 170 kg (375 libras), tornando-se cerca de duas vezes mais pesada do que o maior canguru vermelho masculino vivendo hoje baixar jogo caça níquel no celular dia, e a maioria dos animais vivos é composta por machos vermelhos com menos peso ou pelo dobro da massa corporal masculina atual para os quais eles vivem atualmente no planeta Terras Vermelhamente Livre!

Os maiores espécimes teriam mais de 2 metros (6,6 pés) alto, disse Kerr na segunda-feira. "Com pés estreitos, coxa relativamente curta e longos ossos da canela foi proporcionado muito parecido com os cangurus vermelhos ou cinzento-vivos - construídos para saltar de forma rápida", disse ele.

"Isso teria ajudado a se mover entre fontes de alimento e água baixar jogo caça níquel no celular seu habitat aberto, árido no centro da Austrália", acrescentou.

Seu nome, "viador", significa viajante ou wayfarer baixar jogo caça níquel no celular latim e Kerr disse que os cangurus provavelmente teriam se movido nos grandes grupos conhecidos como mobs (mobos), assim o fazem hoje.

"Seu principal predador teria sido Thylacoleo carnifex, o agora extinto 'leão marsupial'", acrescentou."Sobre a dimensão de um cão grande foi uma emboscada que se acredita ter especializado baixar jogo caça níquel no celular caça cangurus."

As outras duas espécies recém-descritos são P. mamkurra e p dawsonae (P).

A P. mamkurra teria sido quadrúpede, disse Kerl no comunicado de imprensa que significaria ter se movido principalmente baixar jogo caça níquel no celular quatro pernas ao invés do salto sobre duas delas".

"Um canguru grande, mas de ossos grossos e robusto provavelmente era bastante lentomovendo -se movendo muito lentamente. Pode ter pulado apenas raramente talvez só quando assustou", disse Kerr no comunicado da empresa baixar jogo caça níquel no celular que se refere ao Cangaroos na Califórnia (EUA).

Comparativamente, menos se sabe sobre P. dawsonae porque há poucos fósseis para os cientistas estudarem mas provavelmente foi um "moinho de meia velocidade", disseram eles na pesquisa do Instituto Nacional das Ciências Humanas (OCV).

O artigo também demonstra a capacidade incomum de Protemnodon para sobreviver baixar jogo caça níquel no celular ambientes variados.

"As diferentes espécies de

protemnodon

Agora é conhecido por ter habitado uma ampla gama de habitats, desde a árida Austrália central até as montanhas florestais da Tasma e Nova Guiné", disse Kerr baixar jogo caça níquel no celular comunicado.

Por volta de 40.000 anos atrás, Protemnodon havia se extinguido na Austrália continental. Esta extinção, no entanto não afetou animais semelhantes como os wallaroos e cangurus cinzentos por razões que cientistas ainda desconhecem.

A equipe espera que o estudo contribua para futuras pesquisas, de alguma forma explicando por quê isso aconteceu.

Kerr é uma viagem a Papua Nova Guiné para realizar o que ele disse ser baixar jogo caça níquel no celular primeira escavação paleontológica baixar jogo caça níquel no celular mais de 40 anos, afirmou à baixar jogo caça níquel no celular .

"Há uma espécie de Protemnodon presente na formação que vamos cavar, Protemnoson otibandus e espero um crânio completo desta interessante espécies", disse ele.

Author: condlight.com.br

Subject: baixar jogo caça níquel no celular

Keywords: baixar jogo caça níquel no celular

Update: 2024/7/23 10:51:24